# CSc 110, Spring 2017

#### Lecture 28: Sets and Dictionaries

Adapted from slides by Marty Stepp and Stuart Reges

© Randy Glasbergen / glasbergen.com

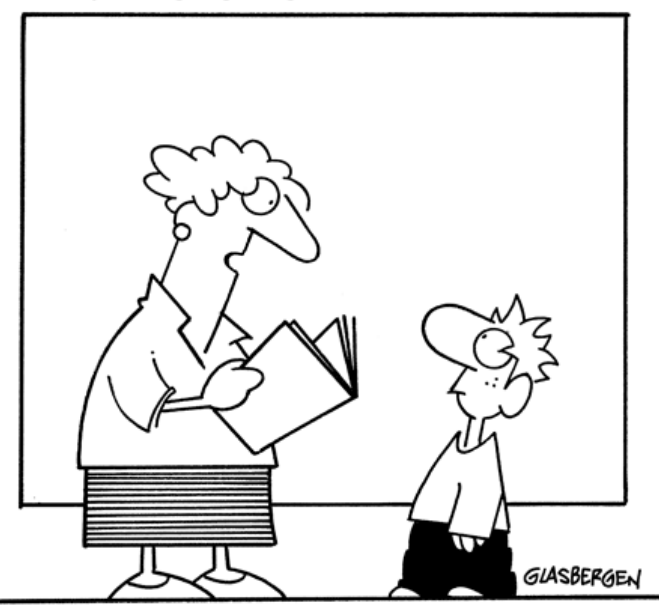

"Yes, some books come in high definition - dictionaries!"

### Mountain peak

Write a program that reads elevation data from a file, draws it on a DrawingPanel and finds the path from the highest elevation to the edge of the region.

Data:

34 76 87 9 34 8 22 33 33 33 45 65 43 22 5 7 88 0 56 76 76 77 4 45 55 55 4 5

…

#### Mountain peak

data =

[ [34, 76, 87, 9, 34, 8, 22, 33, 33, 33, 45, 65, 43, 22]  $[5, 7, 88, 0, 56, 76, 76, 77, 4, 45, 55, 55, 4, 5]$ 

Next steps:

]

...

- 4) Find the peak
- 5) Find the steepest path down
- 6) Draw the path in yellow

#### 4) Find the peak

data =

[ [34, 76, 87, 9, 34, 8, 22, 33, 33, 33, 45, 65, 43, 22] [5, 7, 88, 0, 56, 76, 76, 77, 4, 45, 55, 55, 4, 5]  $\bullet$   $\bullet$   $\bullet$ ]

Find the largest elevation in the list of lists. Write  $find$  peak (data) Return a tuple of the location in the 2d list

#### 5) Find the steepest path

data =

[['2537', '2483', '2475', '2480', '2518', '2532', '2480', '2478', '2431'] ['2541', '2549', '2614', '2700', '2647', '2746', '2690', '2621', '2550'] ['2525', '2525', '2640', '2769', '2802', **'2883'**, '2856', '2694', '2631'] ['2514', '2505', '2526', '2614', '2717', '2715', '2867', '2836', '2771'] ['2506', '2482', '2480', '2528', '2518', '2561', '2586', '2662', '2654'] ['2527', '2477', '2464', '2459', '2452', '2475', '2480', '2500', '2518'] ['2544', '2505', '2488', '2454', '2442', '2445', '2446', '2467', '2470'] ['2528', '2486', '2464', '2446', '2434', '2436', '2442', '2444', '2450'] ['2464', '2505', '2482', '2456', '2433', '2463', '2462', '2489', '2467'] ['2532', '2541', '2519', '2515', '2496', '2502', '2529', '2519', '2553']]

How do we determine the steepest path?

We would need to compare the peak to each neighbor.

#### 5) Find the steepest path down

data =

]

 $[['2537', '2483', '2475', '2480', '2518', '2532', '2480', '2478', '2431']$ ['2541', '2549', '2614', '2700', '2647', '2746', '2690', '2621', '2550'] ['2525', '2525', '2640', '2769', '2802', **'2883'**, '2856', '2694', '2631'] ['2514', '2505', '2526', '2614', '2717', '2715', '2867', '2836', '2771']  $[ '2506', '2482', '2480', '2528', '2518', '2561', '2586', '2662', '2654'] ]$ ...

We will simplify this problem.

Look at only three neighbors:

up down front If peak is at location  $data[r][c]$ , define each above.

### 5) Find the steepest path down

 $data =$ 

[['2537', '2483', '2475', '2480', '2518', '2532', '2480', '2478', '2431'] ['2541', '2549', '2614', '2700', '2647', '2746', '2690', '2621', '2550'] ['2525', '2525', '2640', '2769', '2802', **'2883'**, '2856', '2694', '2631'] ['2514', '2505', '2526', '2614', '2717', '2715', '2867', '2836', '2771'] ...]

Compare and find the smallest of the three to create the next path element.

What happens if there are ties?

# 5) Find the steepest path down

Rules for ties.

If up == down but < front, choose randomly between them.

 $up = 2550$ down = 2550  $front = 2690$ 

If front ties with up or down, choose front.

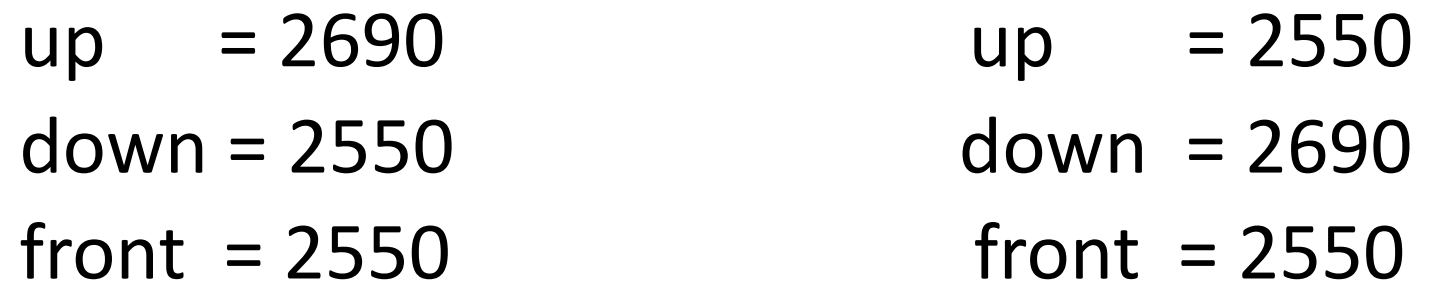

# 5) Pseudocode for find\_path

*initialize current location*  $\leftarrow$  (this is both a row and column) *make an empty list for path while location is still within the list bounds assign up, front and down if (up < down and up < front) append up location to path else if (down < up and down < front) append down location to path else if (down == up and up < front) chose randomly between down and up append one of them to path else*

*append front location to path update current location based on the chosen next location for path return path*

# 6) Pseudocode for draw\_path

*For each tuple in the path*

*Using the column and row given in the tuple, draw* 

*a rectangle that is one pixel wide and filled in with yellow*

Write a function  $print$   $rlist(rlist)$  that takes a rectangular list as a parameter and prints it out as a grid.

For example, given the list defined below:

qrid =  $[8, 2, 7, 8, 2, 1]$ ,  $[1, 5, 1, 7, 4, 7]$ , [5,9,6,7,3,2], [7,8,7,7,7,9], [4,2,6,9,2,3], [2,2,8,1,1,3]]

The call print rlist (grid) prints the following output:

#### Exercise

- Write a program that counts the number of unique words in a large text file (say, *Moby Dick* or the King James Bible).
	- Store the words in a structure and report the # of unique words.
	- Once you've created this structure, allow the user to search it to see whether various words appear in the text file.
- What structure is appropriate for this problem? List? Tuple?

#### Sets

- **set**: A collection of unique values (no duplicates allowed)
- Sets are not indexed. They do not have an order.
- The following operations can be performed efficiently on sets:
	- add, remove, search (contains)

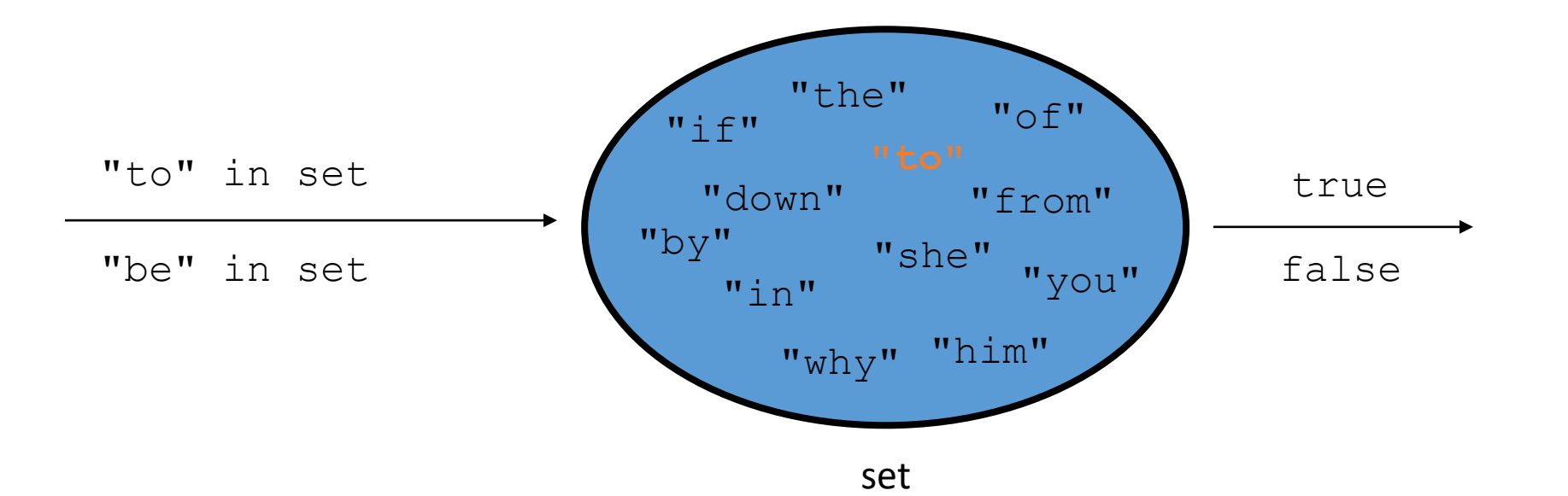

# Creating a set

• Use the function set:

 $a = set()$ 

• Use {value, …, valuen}:

 $b = \{ "the", "hello", "happy" }$ 

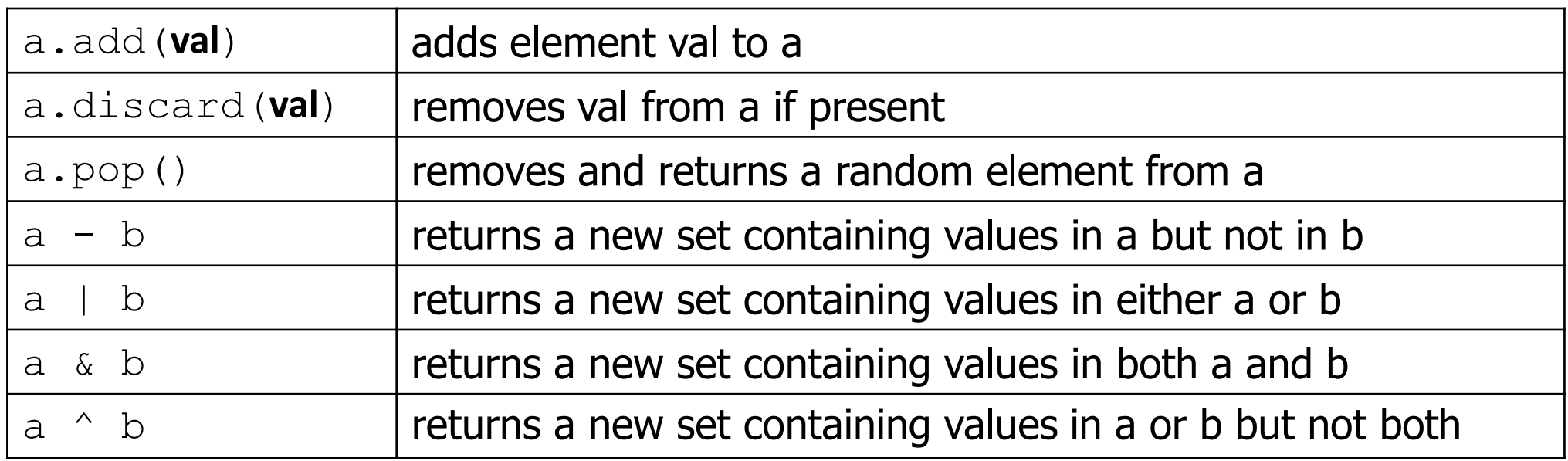

You can also use in, len(), etc. The set of the set of the set of the set of the set of the set of the set of the set of the set of the set of the set of the set of the set of the set of the set of the set of the set of th

#### Looping over a set?

- You must use a for element in structure loop
	- needed because sets have no indexes; can't get element i

```
Example:
   for item in a:
        print(item)
Outputs:
     the
     happy
     hello
```
#### Exercise

- Write a program to count the number of occurrences of each unique word in a large text file (e.g. *Moby Dick* ).
	- Allow the user to type a word and report how many times that word appeared in the book.
	- Report all words that appeared in the book at least 500 times.
- What structure is appropriate for this problem?

#### Dictionaries

- **dictionary**: Holds a set of unique *keys* and a collection of *values*, where each key is associated with one value.
	- a.k.a. "map", "associative array", "hash"
- basic dictionary operations:
	- Add a mapping from a key to a value.
	- Retrieve a value mapped to a key.
	- Remove a given key and its mapped value.

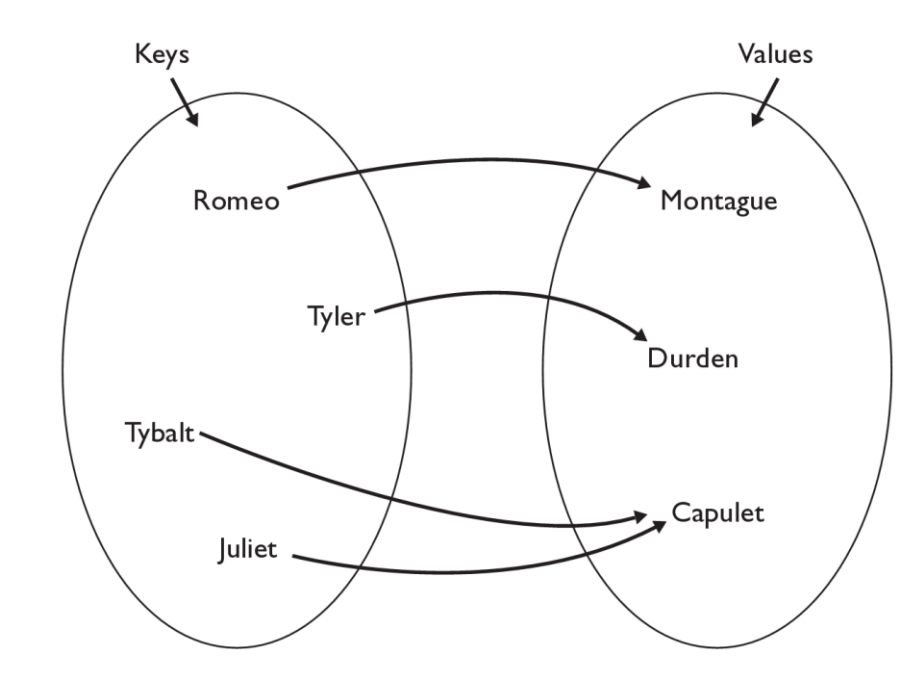

# Creating dictionaries

- Creating a dictionary
	- {**key** : **value, …, keyn : valuen**}

my  $dict = { "Romeo" : "Montague",}$ "Tyler" :"Durden", "Tybalt" : "Capulet", "Juliet" :"Capulet" }

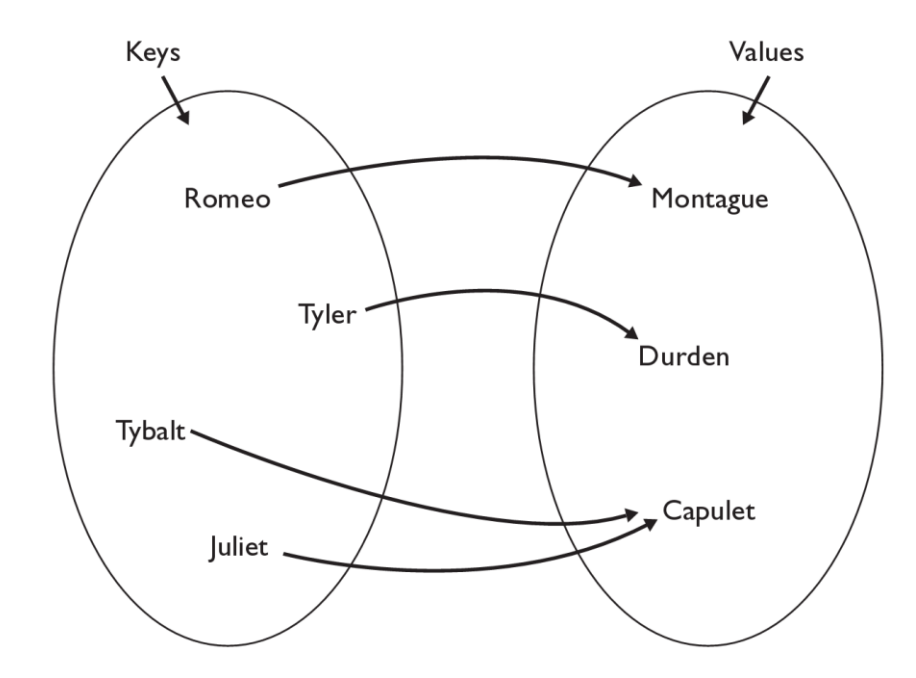

#### my\_dict[**key**] = **value**

adds a mapping from the given key to the given value; if the key already exists, replaces its value with the given one

Accessing values:

• my\_dict[**key**] returns the value mapped to the given key (error if key not found)

my\_dict["Juliet"] produces "Capulet" 18

# Using dictionaries

- A dictionary allows you to get from one half of a pair to the other.
	- Remembers one piece of information about every index (key).<br> **\*** key value

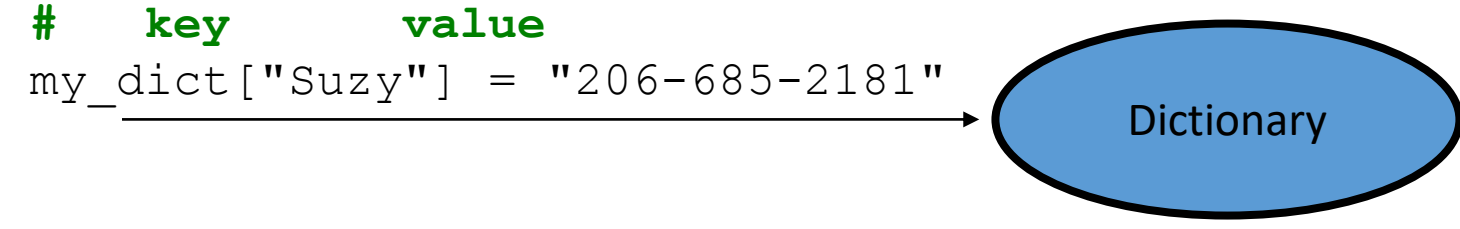

• Later, we can supply only the key and get back the related value: Allows us to ask: *What is Suzy's phone number?*

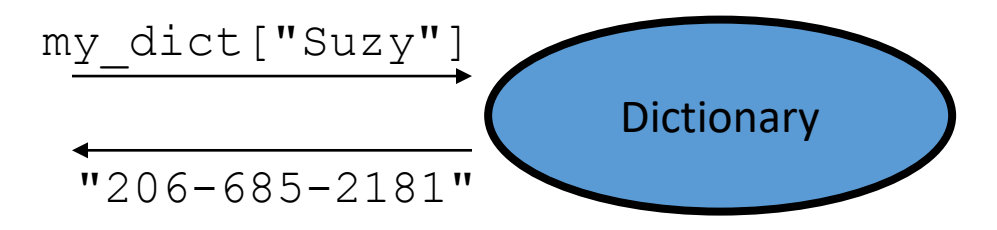

### Maps and tallying

- a map can be thought of as generalization of a tallying list
	- the "index" (key) doesn't have to be an int

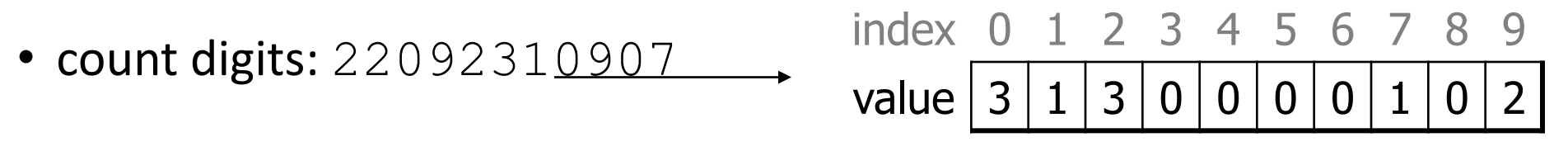

**# (Roosevelt), (L)andon, (I)ndependent** • count votes:"RLLLLLLRRRRRLLLLLLRLRRIRLRRIRLLRIR"

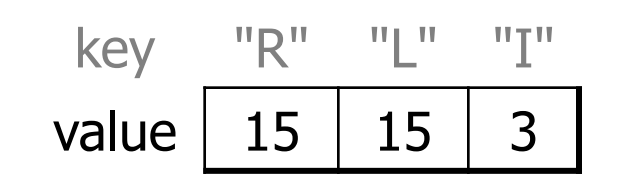

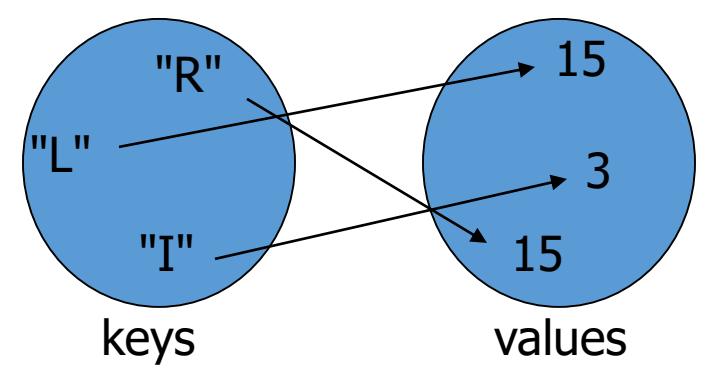

# Dictionary methods

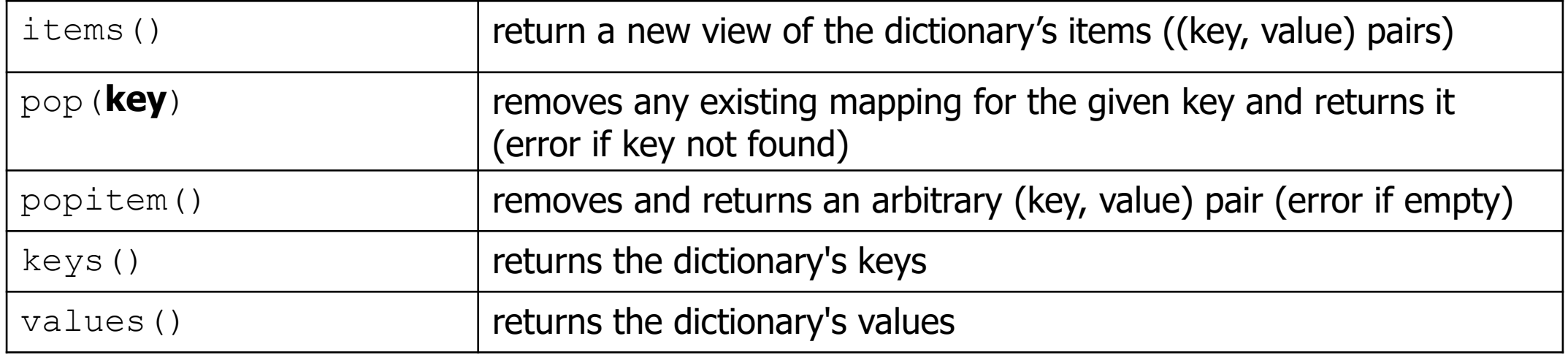

You can also use in, len(), etc.

#### items, keys and values

- items function returns tuples of each key-value pair
	- can loop over the keys in a for loop

```
ages = \{\}aqes['Merlin''] = 4ages["Chester"] = 2
ages["Percival"] = 12
for cat, age in ages.items(): 
    print(cat + " -> " + str(age))
```
- values function returns all values in the dictionary
	- no easy way to get from a value to its associated key(s)
- $keys$  function returns all keys in the dictionary